*Durée: 1 h– théorique théorique* 

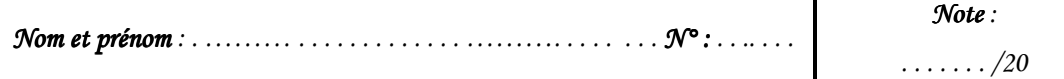

# *N.B: Cette feuille doit être remise à la fin de l'épreuve et elle contient 3 pages*

#### *Exercice 1:* ( /4 points= $1 + 6 \times 0.5$ )

*01* 

**A.** Mettre en ordre les événements suivants représentant l'évolution de l'informatique :

 $\Box$  Création des ordinateurs à base de circuits intégrés

 $\square$  Apparition des ENIAC

Création des ordinateurs à base de transistors

 $\Box$  Création des ordinateurs avec des entrées/sorties vocales (multimédia)

**B.** Pour chacune des propositions suivantes, cocher la (les) bonne(s) réponse(s)( **NB :** Vous pouvez avoir des propositions dont elle n'a aucune réponse)

**1.** Les registres sont des zones de stockage:

- Permanentes
- $\Box$  Temporaires
- **Q** Volatiles

**2.** Pour importer dans un ordinateur un document provenant d'un support papier il faut disposer d'un :

- **Q** Routeur
- □ Scanner
- □ Modem

**3.** La partie du processeur spécialisée pour les calculs est :

- L'unité mathématique
- □ Les Registres
- $\Box$  UCC

**4.** Quels sont parmi les éléments suivants ceux qui sont des périphériques?

-Le microprocesseur

**□**Le clavier

-La souris

**5.** L'UAL et UCC sont situés au niveau de

 $\Box$  Microprocesseur  $\Box$ 

 $\n **IRAM**\n$ 

**QCPU** 

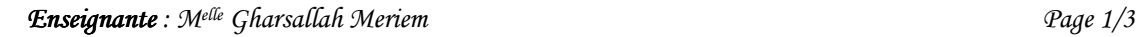

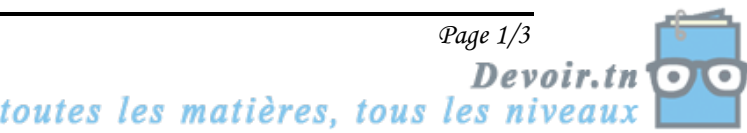

**6.** Pour fonctionner, un ordinateur a besoin :

- D'une carte mère
- D'un processeur
- $\Box$  D'un logiciel de dessin
- D'une mémoire centrale
- $\Box$  D'une carte son
- D'un lecteur CD

#### $\text{Exercise 2} \quad \textit{73 points} = 6 \times 0.5 \text{)}$

**1)** Remplir la grille suivante :

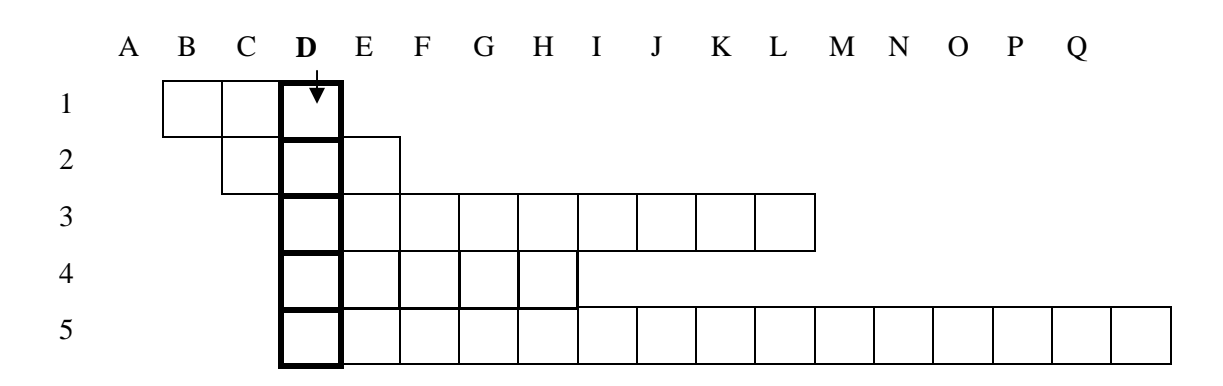

- **1-** Mémoire morte
- **2-** Exemple d'information auditive
- **3-** Support ayant une capacité =1.44 MO.
- **4-** Périphérique permettant la visualisation des informations
- **5-** Le moteur de l'ordinateur, qui fait tout type de traitement

2) Définir le mot de la colonne **D**

…………………………………………………………………………………………………

…………………………………………………………………………………………………

## *Exercice 3*  $/3$  *points = 12 x 0.25*)

Remplir le tableau suivant en attribuant à chaque élément les caractéristiques demandées :

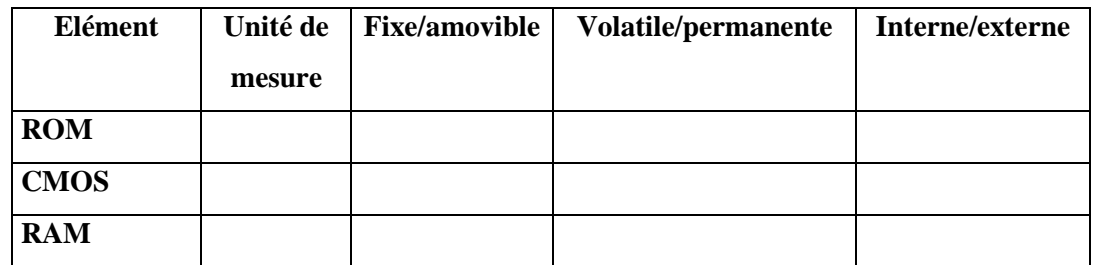

*Exercice 4*  $\qquad \qquad / 1 \text{ point} = 4 \times 0.25$ 

**a.** Citer deux périphériques quand peut les liées à l'unité centrale via les ports USB

\*………………………………………. \*………………………………………...

*Enseignante Enseignante ignante: Melle Gharsallah Meriem Page 2/3* 

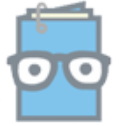

Devoir.tn toutes les matières, tous les niveaux

*Nom et prénom : . ……… Nom prénom . . . . . . . . . . . …………………………………………. N°: . . .. . . .* 

**b.** Exprimer en toutes lettres ces abréviations:

**MO** :…………….……………………………………………………………………………….

**CPU**: ........................................................................................................................................

## *Exercice 5 ( /7 points =*  $7 \times 1$ *)*

Un revendeur de matérielles informatiques offre la configuration suivante :

- Un microprocesseur PENTIUN II Intel cadencé à 233 MHz.
- Une mémoire vive de 64 Mo et 512 Mo de mémoire cache.
- Un disque dur de 4,3 Go
- Un Lecteur DVD
- Un lecteur Disquette 3" 1/2
- Un Ecran 17"
- Un modem externe USROBOTIX 56000 Bps
- Une imprimante Laser
- **a.** Expliquer les configurations suivantes :
- Un microprocesseur PENTIUN II Intel cadencé à 233 MHz. …………………………………………………………………………………………………. • Une mémoire vive : ………………………………………………………………………... …………..………………………………………………………………………………………. • Une mémoire cache : ………………………………………………………………………. …………..………………………………………………………………………………………. Un Ecran 17" …………..………………………………………………………………………………………. Un modem externe USROBOTIX 56000 Bps …………………………………………………………………………………………………. • Une imprimante Laser **Avantages** :……………………………………………………………………………………. **Inconvénients** :……………………………………………………………………………….. **b.** Citer les unités d'Entrées/sorties de la configuration décrite ci-dessus …………………………………………………………………….……………………………

## *Exercice 6 ( /2 points = 4 x 0.5)*

Effectuer les conversions suivantes :

- **a.** 2048 octets = ………………Ko
- **b.**  $1024 \text{ Ko} = \dots \dots \dots \dots \text{Mo}$
- **c.** 1Ko + 1Mo = ………………Ko
- **d.** 800 bits = ………………octets

## *BONNE CHANCE BONNE CHANCE*

toutes les matières, tous les niveaux Devoir,tn